# ФЕДЕРАЛЬНОЕ АГЕНТСТВО ЖЕЛЕЗНОДОРОЖНОГО ТРАНСПОРТА

# Федеральное государственное бюджетное образовательное учреждение высшего образования «Иркутский государственный университет путей сообщения» (ФГБОУ ВО ИрГУПС)

#### **Забайкальский институт железнодорожного транспорта –**

филиал Федерального государственного бюджетного образовательного учреждения высшего образования «Иркутский государственный университет путей сообщения» (ЗабИЖТИрГУПС)

# УТВЕРЖДЕНА

приказом и. о. ректора от «17» июня 2022 г. № 77

# **Б1.О.20 Начертательная геометрия и компьютерная графика**

рабочая программа дисциплины

Специальность – 23.05.03 Подвижной состав железных дорог

Специализация – Грузовые вагоны

Квалификация выпускника – инженер путей сообщения

Форма и срок обучения – очная форма, 5 лет обучения; заочная форма, 6 лет обучения Кафедра-разработчик программы – Прикладная механика и математика

Общая трудоемкость в з.е. – 6 Часов по учебному плану (УП) – 216 Формы промежуточной аттестации в семестрах, курсах очная форма обучения: зачет 1 семестр, зачет 2 семестр заочная форма обучения: зачет 1 курс, зачет 1 курс

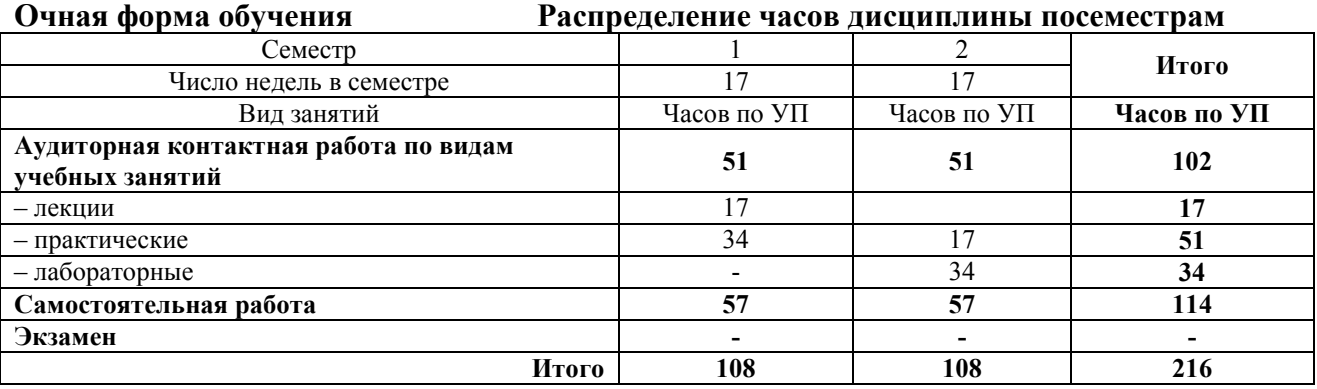

#### **Заочная форма обучения Распределение часов дисциплины по курсам**

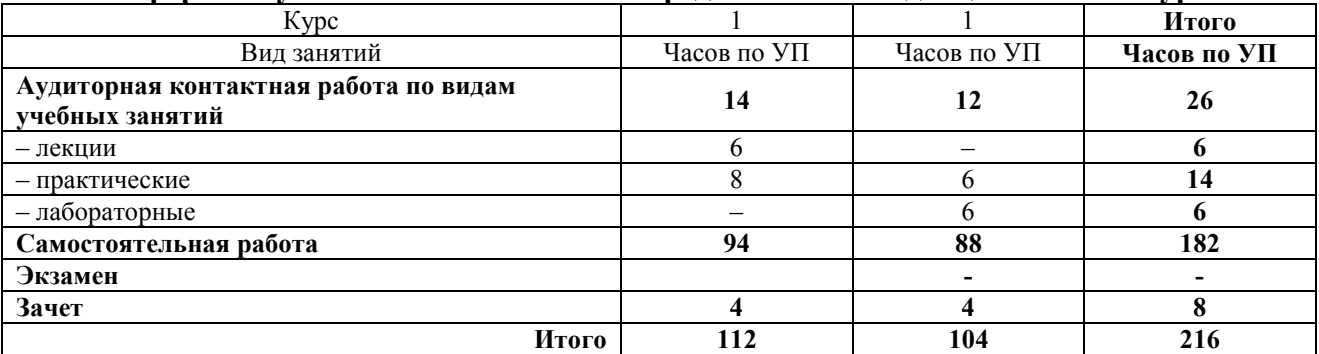

УП – учебный план.

ЧИТА

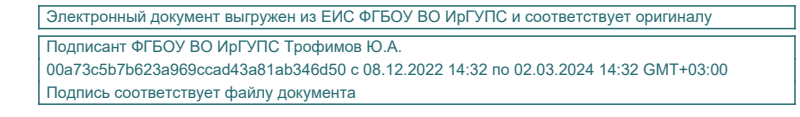

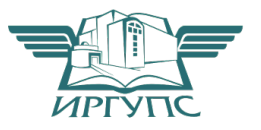

Рабочая программа дисциплины разработана в соответствии с Федеральным государственным образовательным стандартом высшего образования – специалитет по специальности 23.05.03Подвижной состав железных дорог, утвержденным приказом Министерства образования и науки Российской Федерации от 27.03.2018 г. № 215.

Программу составил:

к.т.н., доцент В. В. Капшунов

Рабочая программа рассмотрена и одобрена для использования в учебном процессе на заседании кафедры «Прикладная механика и математика», «16» мая 2022 г. № 9.

Зав. кафедрой, к.ф.-м.н., доцентН. В. Пешков

#### СОГЛАСОВАНО

Кафедра «Подвижной состав железных дорог», протокол от «20» мая 2022 г. № 8.

Зав. кафедрой, к.т.н., доцент Т. В. Иванова

#### **1 ЦЕЛИ И ЗАДАЧИ ДИСЦИПЛИНЫ 1.1 Цели преподавания дисциплины**  1 научить обучающегося пространственному воображению, конструкторско-геометрическому мышлению, способности к анализу, способности к анализу и синтезу пространственных форм и отношений на основе графических моделей пространства 2 научить обучающегося получать геометрическими способами определение графических моделей пространства, основанных на ортогональном и центральном проецировании, решать на этих моделях задачи, связанные с пространственными формами и отношениями **1.2 Задачи дисциплины**  1 приобретение обучающимися знаний и навыков, необходимых для выполнения чертежей с учетом требований высокой инженерной квалификации и качественной графики 2 выработка умений по получению наглядных выразительных изображений создаваемых объектов 3 приобретение навыков, необходимых для чтения и выполнения технических чертежей, составления конструкторской и технической документации  $\Delta$ выработка умений, необходимых обучающимся для чтения технических чертежей различного назначения, изучения правил и стандартов графического оформления конструкторской и технической документации на основные объекты проектирования в соответствии со специальностью **1.3 Цель воспитания и задачи воспитательной работы в рамках дисциплины** Профессионально-трудовое воспитание обучающихся Цель профессионально-трудового воспитания – формирование у обучающихся осознанной профессиональной ориентации, понимания общественного смысла труда и значимости его для себя лично, ответственного, сознательного и творческого отношения к будущей деятельности, профессиональной этики, способности предвидеть изменения, которые могут возникнуть в профессиональной деятельности, и умению работать в изменённых, вновь созданных условиях труда.

Цель достигается по мере решения в единстве следующих задач:

−формирование сознательного отношения к выбранной профессии;

−воспитание чести, гордости, любви к профессии, сознательного отношения к профессиональному долгу, понимаемому как личная ответственность и обязанность;

−формирование психологии профессионала;

−формирование профессиональной культуры, этики профессионального общения;

−формирование социальной компетентности и другие задачи, связанные с имиджем профессии и авторитетом транспортной отрасли

# **2 МЕСТО ДИСЦИПЛИНЫ В СТРУКТУРЕ ОПОП**

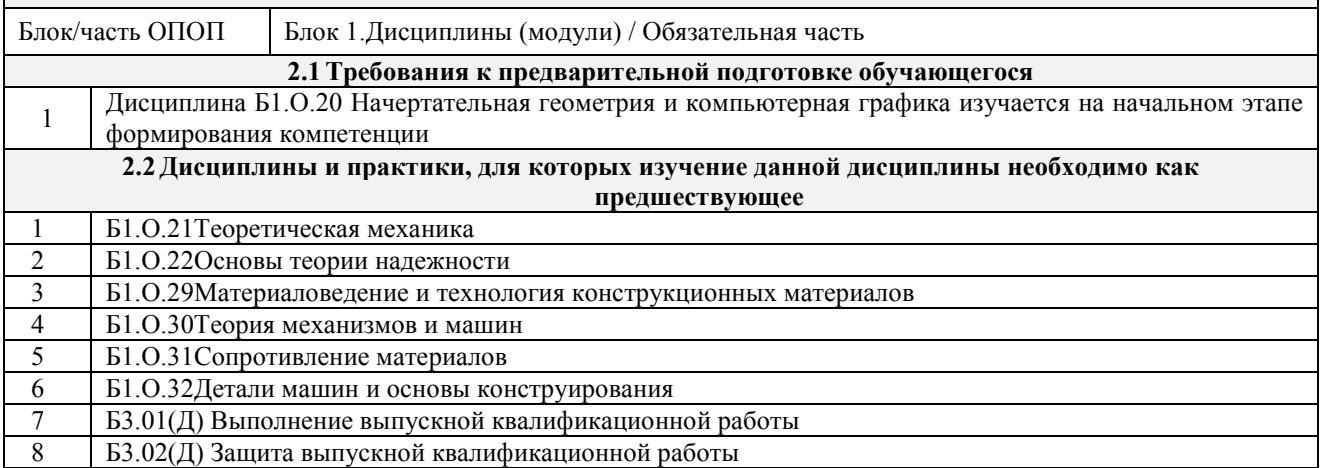

# **3 ПЛАНИРУЕМЫЕ РЕЗУЛЬТАТЫОБУЧЕНИЯ ПО ДИСЦИПЛИНЕ, СООТНЕСЕННЫЕ С ТРЕБОВАНИЯМИ К РЕЗУЛЬТАТАМ ОСВОЕНИЯ ОБРАЗОВАТЕЛЬНОЙ ПРОГРАММЫ**

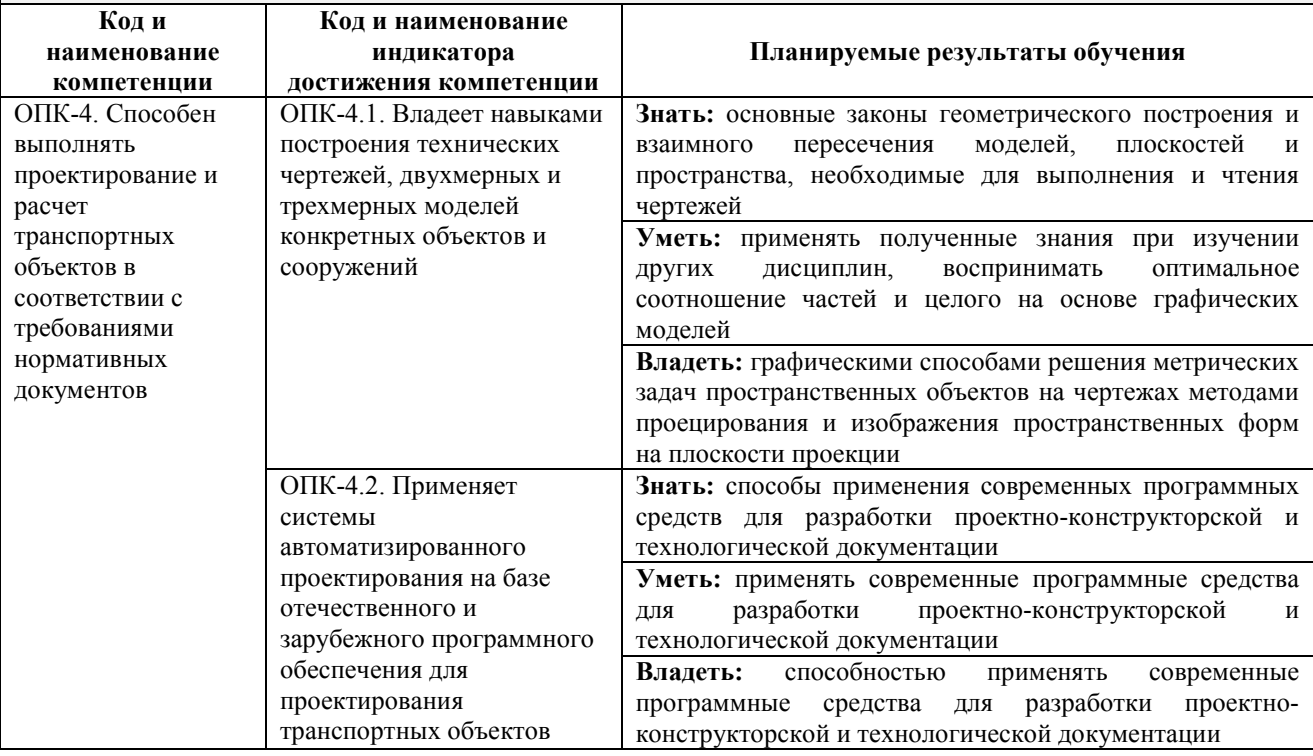

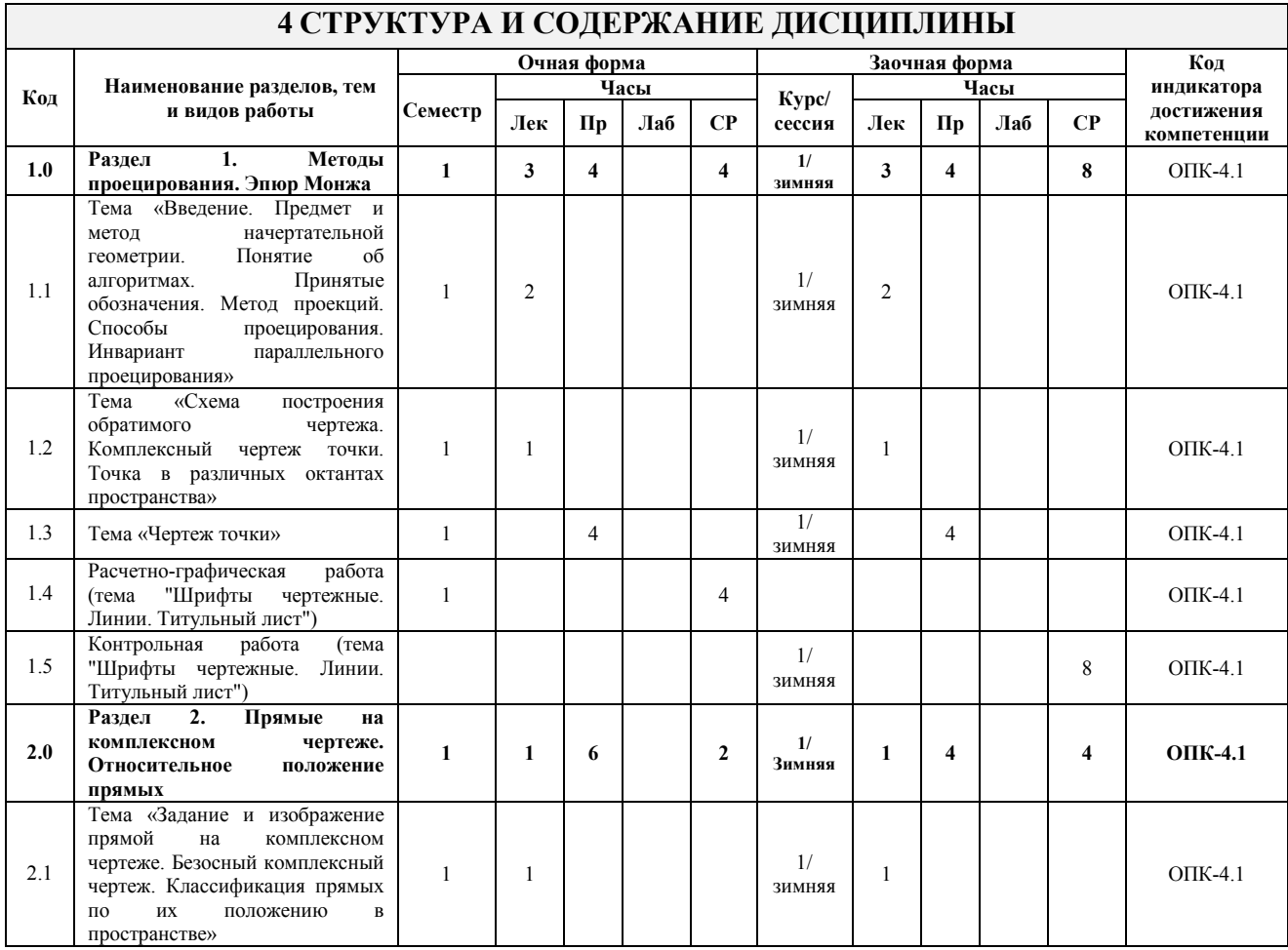

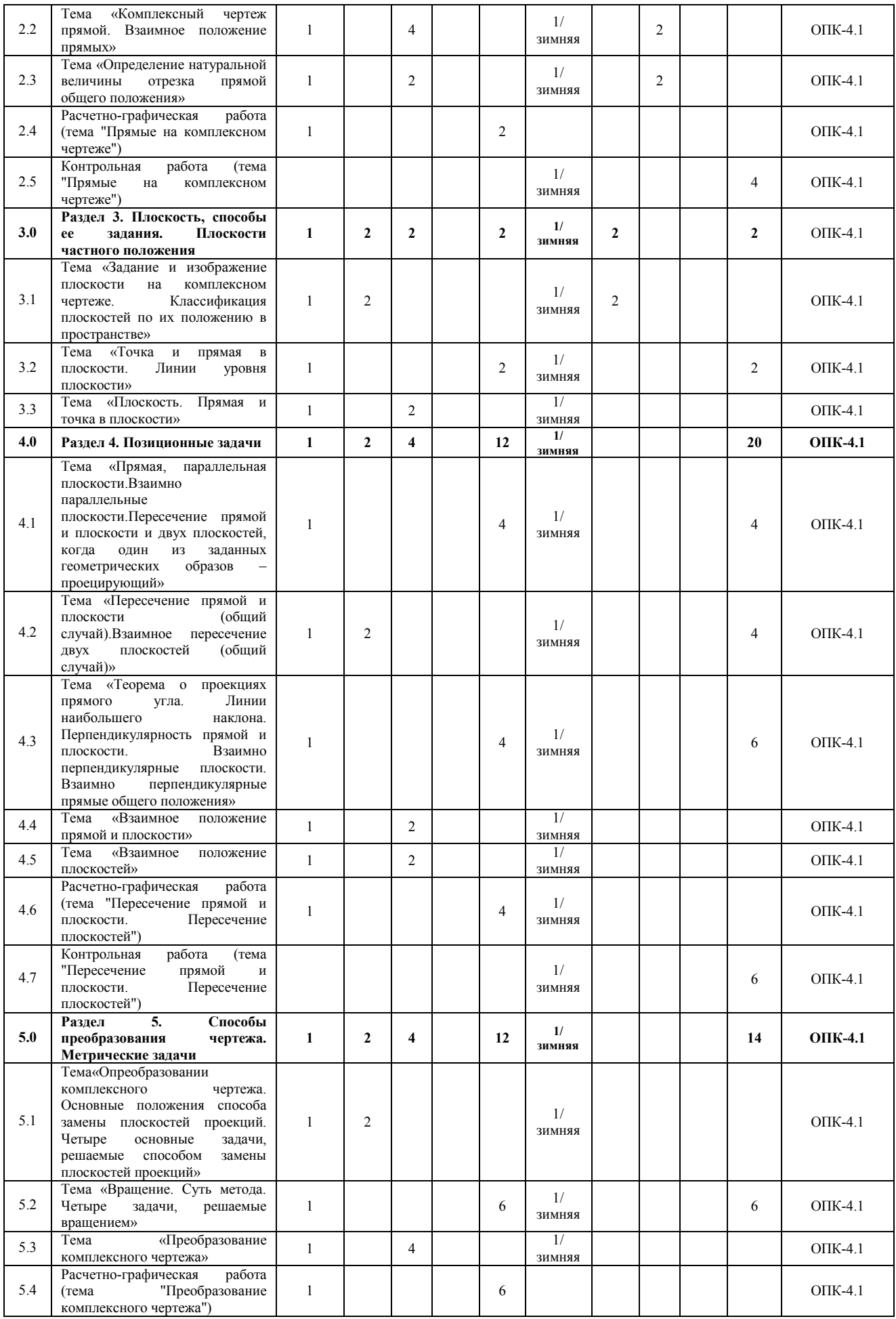

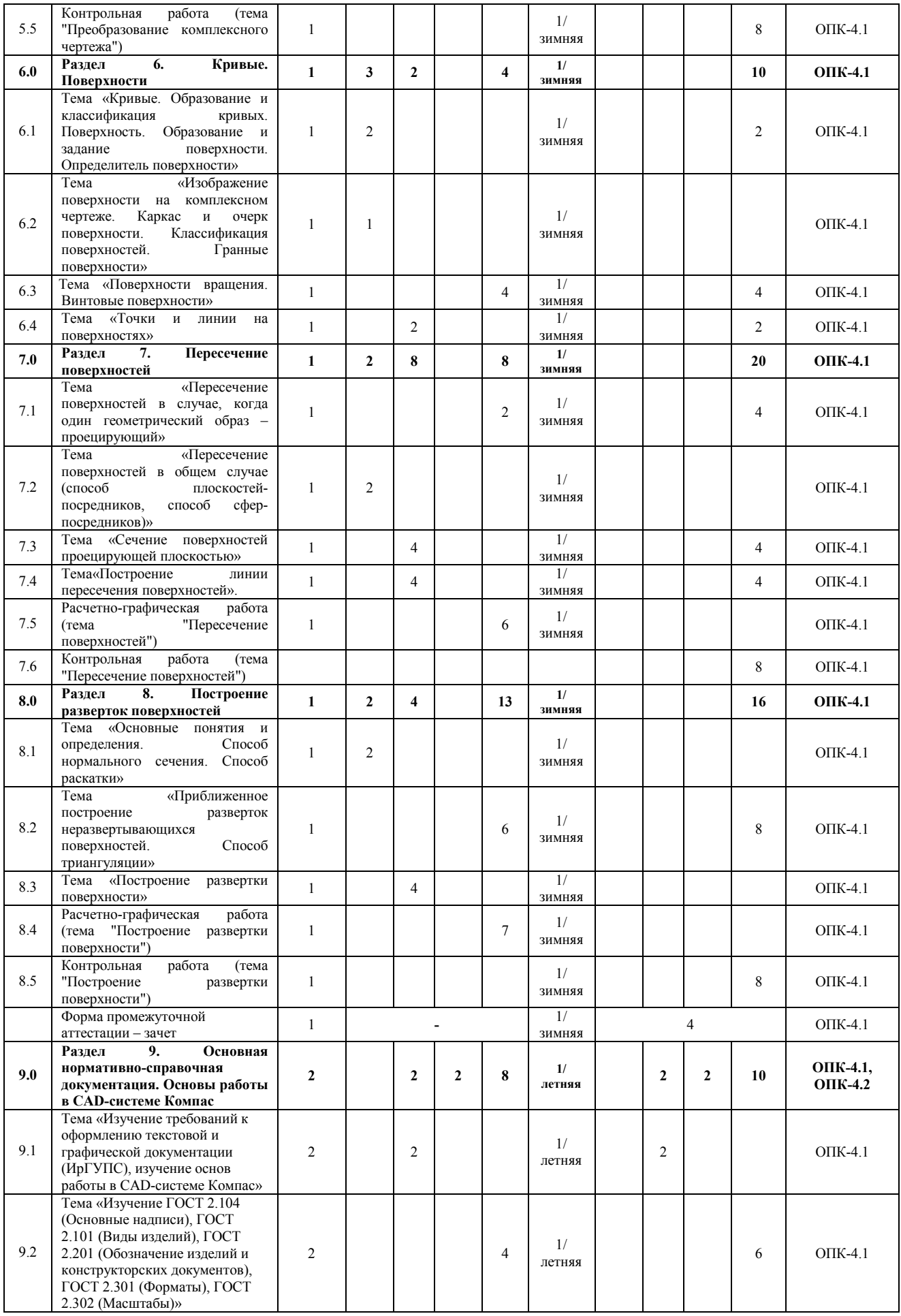

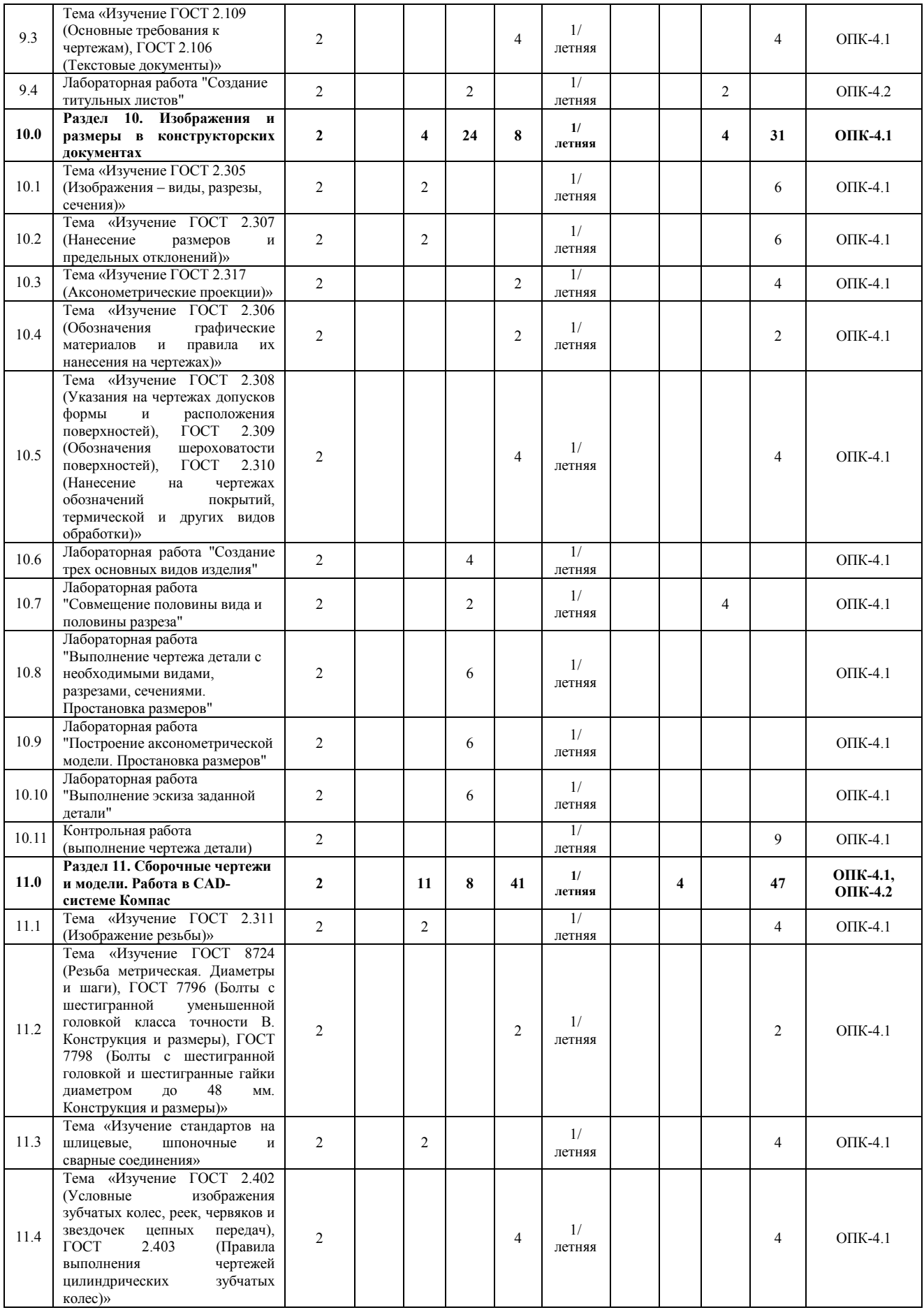

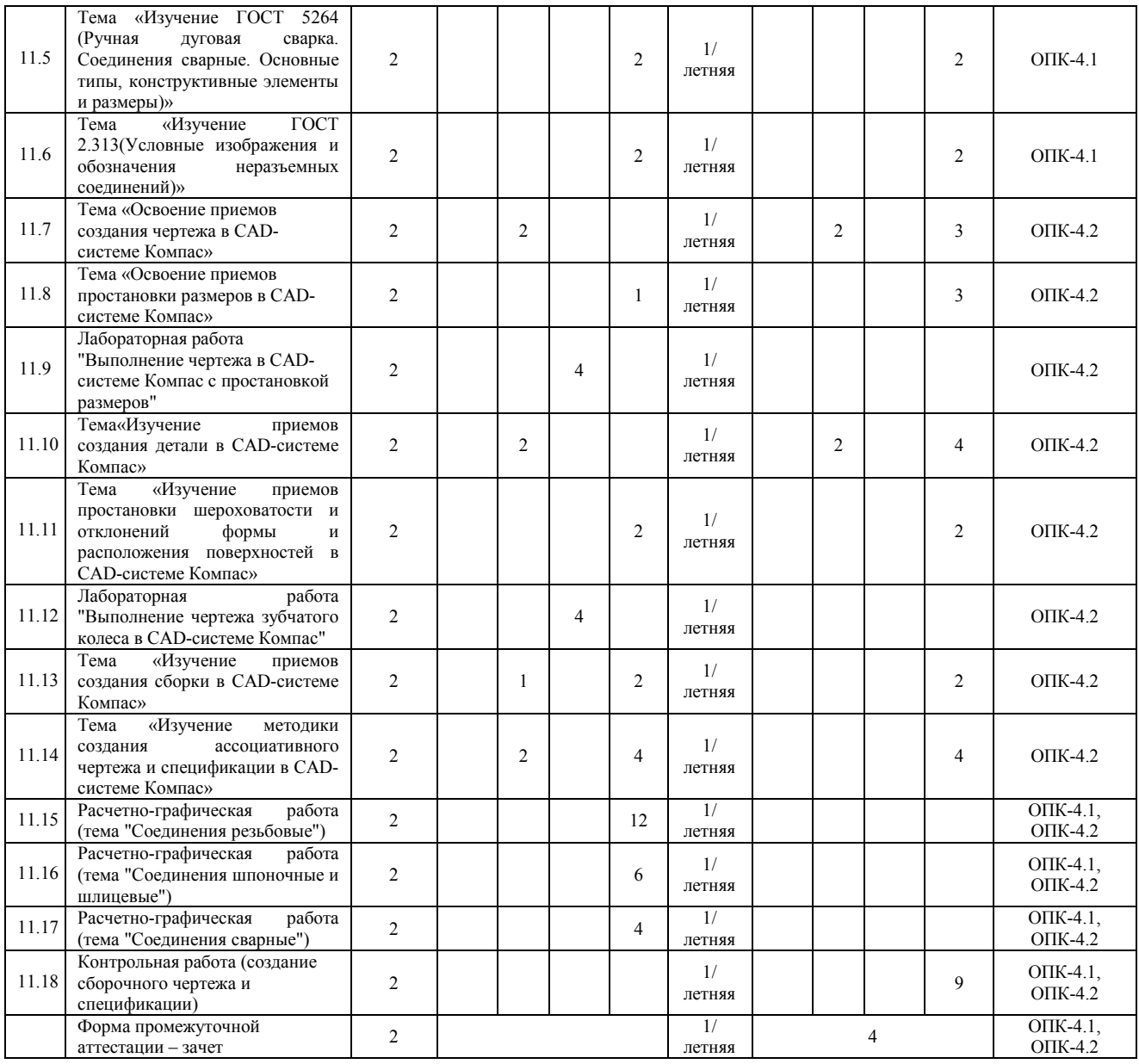

# **5 ФОНД ОЦЕНОЧНЫХ СРЕДСТВ ДЛЯ ПРОВЕДЕНИЯ ТЕКУЩЕГО КОНТРОЛЯ УСПЕВАЕМОСТИ И ПРОМЕЖУТОЧНОЙ АТТЕСТАЦИИ ОБУЧАЮЩИХСЯ ПО ДИСЦИПЛИНЕ**

Фонд оценочных средств для проведения текущего контроля успеваемости и промежуточной аттестации по дисциплине оформлен в виде приложения № 1 к рабочей программе дисциплины и размещен в электронной информационно-образовательной среде Института, доступной обучающемуся через его личный кабинет

# **6 УЧЕБНО-МЕТОДИЧЕСКОЕ И ИНФОРМАЦИОННОЕ ОБЕСПЕЧЕНИЕ ДИСЦИПЛИНЫ**

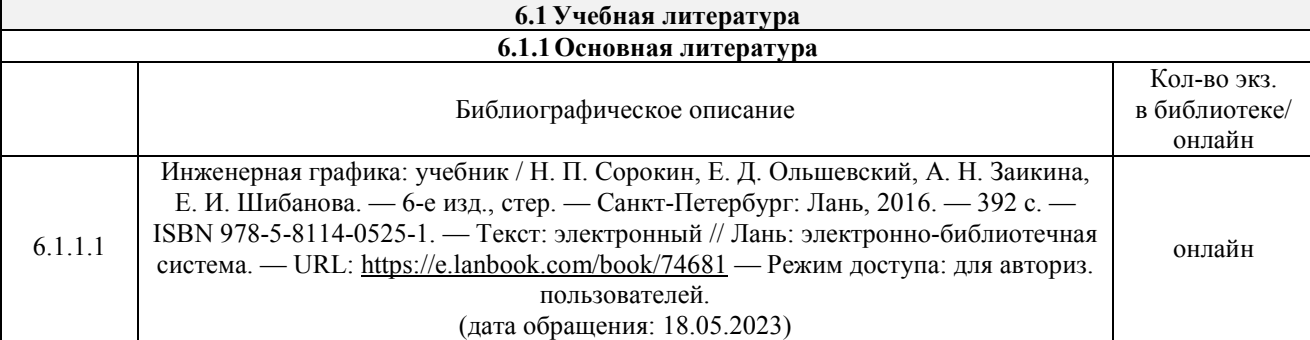

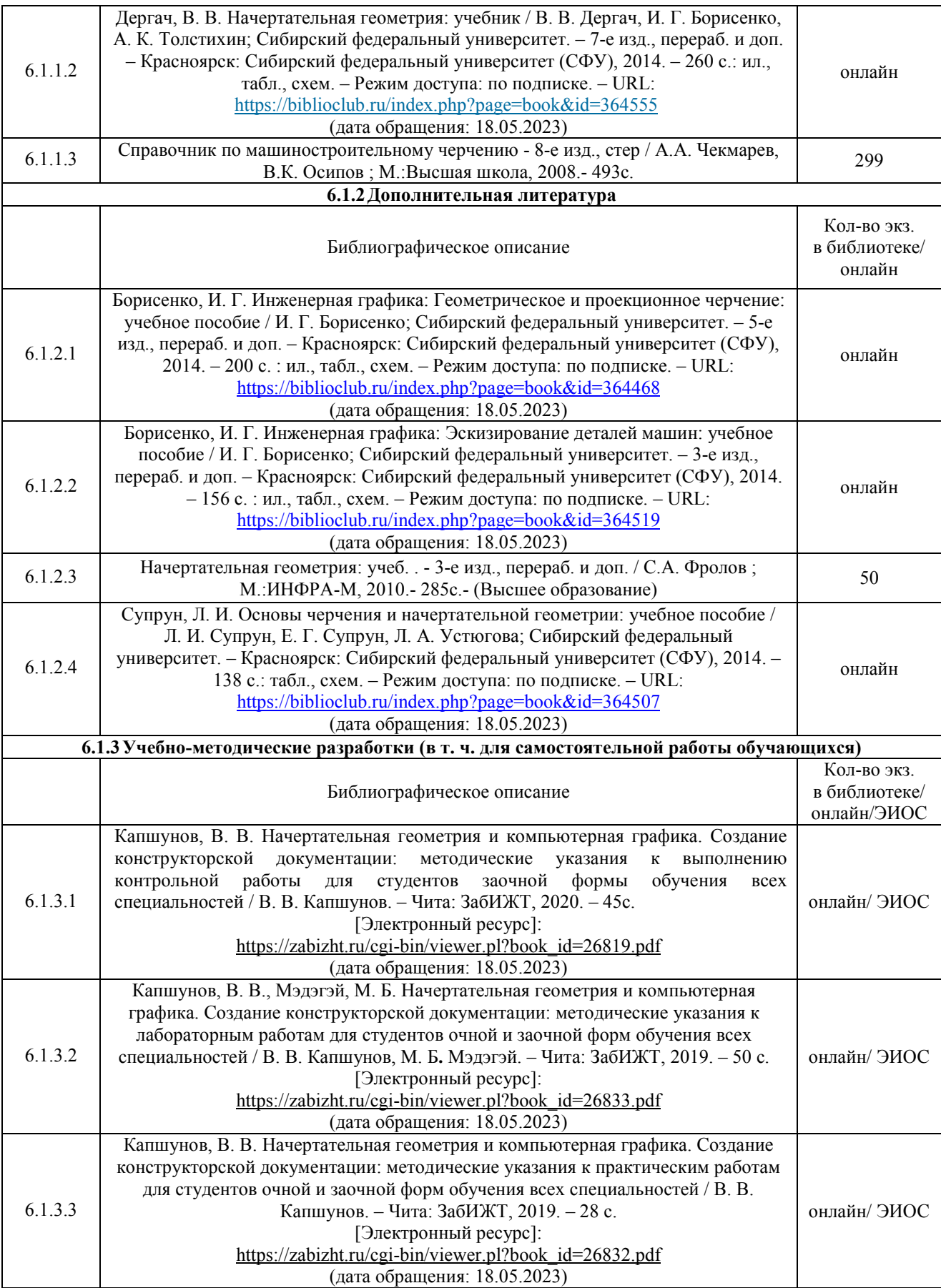

![](_page_9_Picture_232.jpeg)

![](_page_10_Picture_205.jpeg)

![](_page_10_Picture_206.jpeg)

![](_page_10_Picture_207.jpeg)

![](_page_11_Picture_201.jpeg)

![](_page_12_Picture_112.jpeg)

**Приложение № 1 к рабочей программе**

# **ФОНД ОЦЕНОЧНЫХ СРЕДСТВ**

**для проведения текущего контроля успеваемости и промежуточной аттестации**

#### **1 Общие положения**

Фонд оценочных средств является составной частью нормативно-методического обеспечения системы оценки качества освоения обучающимися образовательной программы.

Фонды оценочных средств предназначены для использования обучающимися, преподавателями, администрацией Института, а также сторонними образовательными организациями для оценивания качества освоения образовательной программы и уровня сформированности компетенций у обучающихся.

В соответствии с требованиями действующего законодательства в сфере образования, оценочные средства представляются в виде ФОС для проведения промежуточной аттестации обучающихся по дисциплине. С учетом действующего в Институте Положения о формах, периодичности и порядке текущего контроля успеваемости и промежуточной аттестации обучающихся (высшее образование – бакалавриат, специалитет, магистратура), в состав ФОС для проведения промежуточной аттестации по дисциплине включаются оценочные средства для проведения текущего контроля успеваемости обучающихся.

Задачами ФОС являются:

−оценка достижений обучающихся в процессе изучения дисциплины;

−обеспечение соответствия результатов обучения задачам будущей профессиональной деятельности через совершенствование традиционных и внедрение инновационных методов обучения в образовательный процесс;

−– самоподготовка и самоконтроль обучающихся в процессе обучения.

Фонд оценочных средств сформирован на основе ключевых принципов оценивания: валидность, надежность, объективность, эффективность.

Для оценки уровня сформированности компетенций используется трехуровневая система:

−минимальный уровень освоения, обязательный для всех обучающихся по завершению освоения ОПОП; дает общее представление о виде деятельности, основных закономерностях функционирования объектов профессиональной деятельности, методов и алгоритмов решения практических задач;

−базовый уровень освоения, превышение минимальных характеристик сформированности компетенций; позволяет решать типовые задачи, принимать профессиональные и управленческие решения по известным алгоритмам, правилам и методикам;

−высокий уровень освоения, максимально возможная выраженность характеристик компетенций; предполагает готовность решать практические задачи повышенной сложности, нетиповые задачи, принимать профессиональные и управленческие решения в условиях неполной определенности, при недостаточном документальном, нормативном и методическом обеспечении.

# **2 Перечень компетенций, в формировании которых участвует дисциплина.Программа контрольно-оценочных мероприятий. Показатели оценивания компетенций, критерии оценки**

Дисциплина «Начертательная геометрия и компьютерная графика» участвует в формировании компетенции:

ОПК-4 - способен выполнять проектирование и расчет транспортных объектов в соответствии с требованиями нормативных документов.

![](_page_15_Picture_268.jpeg)

![](_page_16_Picture_327.jpeg)

\*Форма проведения контрольно-оценочного мероприятия: устно, письменно, компьютерные технологии.

![](_page_16_Picture_328.jpeg)

![](_page_17_Picture_287.jpeg)

\*Форма проведения контрольно-оценочного мероприятия: устно, письменно, компьютерные технологии.

### **Описание показателей и критериев оценивания компетенций. Описание шкал оценивания**

Контроль качества освоения дисциплины включает в себя текущий контроль успеваемости и промежуточную аттестацию. Текущий контроль успеваемости и промежуточная аттестация обучающихся проводятся в целях установления соответствия достижений обучающихся поэтапным требованиям образовательной программы к результатам обучения и формирования компетенций.

Текущий контроль успеваемости – основной вид систематической проверки знаний, умений, навыков обучающихся. Задача текущего контроля – оперативное и регулярное управление учебной деятельностью обучающихся на основе обратной связи и корректировки. Результаты оценивания учитываются в виде средней оценки при проведении промежуточной аттестации.

Для оценивания результатов обучения используется четырехбалльная шкала: «отлично», «хорошо», «удовлетворительно», «неудовлетворительно» и двухбалльная шкала: «зачтено», «не зачтено».

Перечень оценочных средств, используемых для оценивания компетенций, а также краткая характеристика этих средств приведены в таблице.

![](_page_18_Picture_330.jpeg)

#### Текущий контроль

#### Промежуточная аттестация

![](_page_18_Picture_331.jpeg)

![](_page_19_Picture_208.jpeg)

### **Критерии и шкалы оценивания компетенций в результате изучения дисциплины при проведении промежуточной аттестации в форме зачета. Шкала оценивания уровня освоения компетенций**

![](_page_19_Picture_209.jpeg)

#### Тест – промежуточная аттестация в форме зачета:

![](_page_19_Picture_210.jpeg)

# **Критерии и шкалы оценивания результатов обучения при проведении текущего контроля успеваемости**

# Расчетно-графическая работа (РГР)

![](_page_19_Picture_211.jpeg)

![](_page_20_Picture_209.jpeg)

#### Контрольная работа

![](_page_20_Picture_210.jpeg)

# Собеседование

![](_page_20_Picture_211.jpeg)

# Тестирование – текущий контроль:

![](_page_20_Picture_212.jpeg)

# Защита лабораторной работы

![](_page_20_Picture_213.jpeg)

![](_page_21_Picture_67.jpeg)

# **3 Типовые контрольные задания или иные материалы, необходимые для оценки знаний, умений, навыков и (или) опыта деятельности, характеризующих этапы формирования компетенций в процессе освоения образовательной программы**

#### **3.1Типовое задание для выполнения расчетно-графических работ**

Варианты заданий для выполнения расчетно-графической работы выложены в электронной информационно-образовательной среде ЗабИЖТИрГУПС, доступной обучающемуся через его личный кабинет.

Ниже приведен образец типового задания для выполнения расчетно-графической работы по темам дисциплины, предусмотренными рабочей программой дисциплины.

#### **Образец типового задания для выполнения расчетно-графической работы №1**

**Задание** по теме «Шрифты чертежные. Линии. Титульный лист»:

– изучить ГОСТ 2.304, ГОСТ 2.104;

– выполнить титульные листы для расчетно-графической и лабораторных работ.

**Задание** по теме «Введение. Метод проекций»

По заданным координатам точек А, В, С и D построить:

– на пространственной модели координатные ломаные этих точек, их ортогональные проекции на плоскости: горизонтальную -  $\Pi_1$ , фронтальную -  $\Pi_2$ , профильную -  $\Pi_3$  и сами точки;

– на комплексном чертеже ортогональные проекции точек. Указать октанты пространства, плоскости и оси, которым принадлежат данные точки.

Задачу решить на листе формата А4, расположив его горизонтально

**Задание** по теме «Комплексный чертеж прямой. Взаимное положение прямых*»*

Перечертить аксонометрические изображения многогранника и его проекции на плоскость  $\Pi_1$ . Построить трехкартинный комплексный чертеж данного многогранника и указать в таблице название всех ребер по их положению относительно плоскостей проекций. Работу выполнить на листе формата А4, расположив его горизонтально.

#### **Образец типового задания для выполнения расчетно-графической работы №2**

**Задание** по теме«Изображения»:

– изучить ГОСТ 2.305;

– выполнитьчертеж детали по двум заданным видам.

**Задание** по теме «3D-моделирование»:

– выполнить 3D-модель деталив программе «Компас»

**Задание** по теме «Соединения резьбовые»:

– выполнить расчет шпилечного и болтового соединения;

– создать в системе Компас детали, трехмерную сборку, сборочный чертеж и спецификацию

#### **3.2Типовое задание для выполнения контрольныхработ**

Варианты заданий для выполнения контрольной работы выложены в электронной информационно-образовательной среде ЗабИЖТИрГУПС, доступной обучающемуся через его личный кабинет.

Ниже приведен образец типового задания для выполнения контрольной работы по темам дисциплины, предусмотренными рабочей программой дисциплины.

#### **Образец типового варианта задания для выполнения контрольной работы №1**

**Задание** по теме «Шрифты чертежные. Линии. Титульный лист»:

– изучить ГОСТ 2.304, ГОСТ 2.104;

– выполнить титульные листы для расчетно-графической и лабораторных работ.

**Задание** по теме «Взаимное положение плоскостей, прямой и плоскости»: – определить точку пересечения прямой DE и плоскости  $\Gamma$  ( $\triangle$ ABC).

**Задание** по теме «Поверхности»:

– построить очерк поверхности. Записать определитель поверхности.

**Задани**е по теме «Пересечение поверхностей. Способ плоскостей-посредников»: – определить проекции общего элемента в пересечении поверхностей.

#### **Образец типового варианта задания для выполнения контрольной работы №2**

Задание по теме «Выполнение чертежа детали»:

– согласно заданию, выполнить рабочий чертеж детали с необходимыми видами, разрезами, сечениями;

– проставить размеры.

#### **3.3Вопросы для собеседования по разделам дисциплины**

Вопросы для собеседования по разделам дисциплины выложены в электронной информационно-образовательной среде ЗабИЖТИрГУПС, доступной обучающемуся через его личный кабинет.

Ниже приведены вопросы для собеседования по разделам дисциплины, предусмотренными рабочей программой дисциплины.

Вопросы для собеседования по разделам дисциплины

#### **Раздел 1. Методы проецирования. Эпюр Монжа**

1) Цели и сущность предмета начертательная геометрия.

2) Методы проецирования. Центральное и параллельное проецирование.

3) Инвариантные свойства ортогонального проецирования.

4) Ортогональная система трех плоскостей проекций. Октант. Квадрант.

5) Образование комплексного чертежа.

6) Ортогональные проекции точки в системе трех плоскостей проекций. Точки общего и частного положения.

# **Раздел 2. Прямые на комплексном чертеже. Относительное положение прямых**

1) Особенности эпюров прямых частного положения.

2) Способ прямоугольного треугольника.

3) Определение натуральной величины отрезка и углов наклона прямой к плоскостям проекций.

4) Особенности комплексных чертежей при различных взаимных положениях прямых.

#### **Раздел 3. Плоскость, способы ее задания. Плоскости частного положения**

- 1) Плоскость, способы ее задания.
- 2) Главные линии плоскости.
- 3) Плоскости уровня.
- 4) Проецирующие плоскости.
- 5) Плоскости общего положения.

# **Раздел 4. Позиционные задачи**

- 1) Взаимное расположение прямой линии и плоскости.
- 2) Взаимное расположение двух плоскостей.
- 3) Взаимное положение точки и прямой.
- 4) Прямая, параллельная плоскости.

#### **Раздел 5. Способы преобразования чертежа. Метрические задачи**

- 1) Способ замены плоскостей проекций. Дополнительные проекции точки.
- 2) Задачи, решаемые способом замены плоскостей проекций.
- 3) Вращение вокруг проецирующей прямой.
- 4) Способ плоскопараллельного перемещения. Четыре задачи, решаемые этим способом.
- 5) Вращение вокруг линии уровня.

### **Раздел 6. Кривые. Поверхности**

- 1) Классификация кривых.
- 2) Поверхности. Определитель и каркас поверхности.
- 3) Классификация поверхностей.
- 4) Поверхности вращения второго порядка.
- 5) Винтовые поверхности.

#### **Раздел 7. Пересечение поверхностей**

- 1) Последовательность построения линии пересечения поверхностей.
- 2) Пересечение геометрических образов, один из которых проецирующий.
- 3) Способ плоскостей-посредников.
- 4) Способ концентрических сфер-посредников.
- 5) Способ эксцентрических сфер-посредников.

#### **Раздел 8. Построение разверток поверхностей**

- 1) Развертывающиеся поверхности.
- 2) Инварианты развертывания.
- 3) Способ нормального сечения.
- 4) Способ раскатки.
- 5) Приближенная развертка неразвертывающихся поверхностей.

# **Раздел 9. Основная нормативно-справочная документация. Основы работы в CADсистеме Компас**

1) Алгоритм создания обозначения чертежа.

- 2) Виды изделий.
- 3) Форматы листов чертежей.
- 4) Стандартные масштабы изображений на чертеже.
- 5) Основные требования к чертежам.

#### **Раздел 10. Изображения и размеры в конструкторских документах**

- 1) Виды на чертеже.
- 2) Разрезы и сечения на чертеже.
- 3) Выносные элементы.
- 4) Условности и упрощения, применяемые при создании чертежей.
- 5) Аксонометрические проекции.
- 6) Элементы размера на чертеже.
- 7) Простановка размеров фаски и квадрата.

# **Раздел 11. Сборочные чертежи и модели. Работа в CAD-системе Компас**

- 1) Изображение резьбы на чертеже.
- 2) Обозначение резьбы на чертеже.
- 3) Шлицевые соединения.
- 4) Шпоночные соединения.
- 5) Сварные соединения.
- 6) Создание детали в Компасе.
- 7) Создание сборки в Компасе.
- 8) Создание спецификации в Компасе.

# **3.4Образец задания для выполнения лабораторной работы и примерный перечень вопросов для ее защиты**

Задания для выполнения лабораторных работ и примерные перечни вопросов для их защиты выложены в электронной информационно-образовательной среде ИрГУПС, доступной обучающемуся через его личный кабинет.

Ниже приведен образец задания для выполнения лабораторной работы и примерный перечень вопросов для ее защиты, предусмотренная рабочей программой дисциплины.

> Образец задания для выполнения лабораторной работы и примерный перечень вопросов для ее защиты

#### **Лабораторная работа «Создание титульных листов»**

#### **Задание**

- 1) Запустить САПР КОМПАС.
- 2) Создать документ-чертеж.
- 3) Настроить оформление листа чертежа.
- 4) Добавить необходимое количество вспомогательных прямых.
- 5) Добавить текст на лист.
- 6) Сохранить документ-чертеж.
- 7) Повторить п. 2-6 для второго титульного листа.

# **Примерный перечень вопросов для защиты лабораторной работы**

- 1. Какие документы можно создавать в CAD-системе КОМПАС?
- 2. Как настраивается оформление листа чертежа?
- 3. Как создается вспомогательная прямая?
- 4. Как добавляется текст на лист?

# **3.5Типовые контрольные задания для проведения тестирования**

Фонд тестовых заданий по дисциплине содержит тестовые задания, распределенные по разделам и темам, с указанием их количества и типа.

Структура фонда тестовых заданий по дисциплине (очная форма обучения – 1 семестр, заочная форма обучения – курс 1 сессия зимняя)

![](_page_26_Picture_336.jpeg)

![](_page_27_Picture_339.jpeg)

![](_page_28_Picture_348.jpeg)

![](_page_29_Picture_362.jpeg)

# Структура фонда тестовых заданий по дисциплине

# (очная форма обучения – 2 семестр, заочная форма обучения – курс 1 сессия летняя)

![](_page_29_Picture_363.jpeg)

![](_page_30_Picture_349.jpeg)

![](_page_31_Picture_202.jpeg)

Полный комплект ФТЗ хранится в электронной информационно-образовательной среде ЗабИЖТИрГУПС и обучающийся имеет возможность ознакомиться с демонстрационным вариантом ФТЗ.

Ниже приведены образцы типовых вариантов итоговых тестов, предусмотренных рабочей программой дисциплины.

#### Образец типового варианта итогового теста,

предусмотренного рабочей программой дисциплины

(очная форма обучения – 1 семестр, заочная форма обучения – курс 1 сессия зимняя)

![](_page_31_Picture_6.jpeg)

1) На рисунке  $\left|\begin{array}{cc} \frac{\pi}{11} & \frac{4\pi}{11} \\ \frac{4\pi}{11} & \frac{4\pi}{11} \\ \frac{4\pi}{11} & \frac{4\pi}{11} \\ \frac{4\pi}{11} & \frac{4\pi}{11} \\ \frac{4\pi}{11} & \frac{4\pi}{11} \\ \frac{4\pi}{11} & \frac{4\pi}{11} \\ \frac{4\pi}{11} & \frac{4\pi}{11} \\ \frac{4\pi}{11} & \frac{4\pi}{11} \\ \frac{4\pi}{11} & \frac{4\pi}{11} \\ \$ 

2) Плоскость, на которой получают изображение геометрического объекта в результате проецирования, называют плоскостью<:................:>.

3) Плоскость П1 называется <:......................> плоскостью проекций.

4) А1 – это  $\leq$ ....................> проекция точки А.

5) Плоскость, параллельная одной из плоскостей проекций, называется плоскостью<:.....................>.

6) Плоскость, перпендикулярная одной из плоскостей проекций, называется<:................:>плоскостью.

7) Поверхность – это совокупность положений движущейся линии, которая называется<:.........................>.

![](_page_32_Picture_1.jpeg)

часть определителя поверхности.

9) Точка А  $(-30, 20, 10)$  дальше всего удалена от<:....................>плоскости проекций.

10)Проецирование называют ортогональным, если проецирующие лучи …

- a. проходят через одну точку.
- b. параллельны между собой и перпендикулярны по отношению к плоскости проекций.
- c. параллельны между собой и неперпендикулярны по отношению к плоскости проекций.
- d. перпендикулярны друг другу.

11)Выберите правильный вариант поворота плоскостей для создания эпюра Монжа.

![](_page_32_Figure_11.jpeg)

12)Составьте предложение с определением свойства плоскости: Плоскость общего положения не может быть перпендикулярна оси Z.

#### 13)Укажите правильные свойства.

![](_page_33_Picture_200.jpeg)

14) Гле нахолится горизонтальная проекция точки D, если эта точка лежит на оси  $OX$ ?

- a. Совпадает с точкой D.
- b. Совпадает с началом координат.
- c. Дальше плоскости П2.
- d. В плоскости П3.

15) Точка В имеет координаты  $x=5$ ,  $y=-3$ ,  $z=-6$ . В каком октанте она находится?

- a. В третьем.
- b. В четвертом.
- c. В первом.
- d. Во втором.

16)Плоскость, проходящая через ось конуса, пересекает конус по …

- a. двум прямым;
- b. одной прямой;
- c. эллипсу;
- d. прямоугольнику.

17)Составьте правильное предложение. Способ замены плоскостей проекций предполагает неподвижность проецируемого объекта.

18)Поверхности, которые допускают развёртывание, называют …

- a. развёртывающимися;
- b. разворачивающимися;
- c. поверхностями Каталана;
- d. поверхностями Монжа.

Образец типового варианта итогового теста,

предусмотренного рабочей программой дисциплины

(очная форма обучения – 2 семестр, заочная форма обучения – курс 1 сессия летняя)

1) Изделие, изготовленное из однородного материала без применения сборочных операций, это <:.........................>.

2) ЕСКД – это единая система<:........................>документации.

3) Отношение линейного размера отрезка на чертеже к соответствующему линейному размеру того же отрезка в натуре – это<:................:>.

4) На<:................:>показывают то, что получается непосредственно в секущей плоскости.

5) Введите символ, которым на чертежах обозначаются справочные размеры: <:................:>.

6) В CAD-системе Компас существуют глобальные и<:......................>привязки.

7) Изделие, составные части которого по подлежат соединению между собой на 7) Изделие, составные части которого подлежат соединению между собо предприятии-изготовителе сборочными операциями, называется<:....................>единицей.

8) Два и более изделия, не соединенных на предприятии предприятии-изготовителе сборочными операциями и представляющих набор изделий, имеющих общее эк изготовителе эксплуатационное назначение вспомогательного характера, это<:......................>.

![](_page_34_Figure_4.jpeg)

9) На чертеже

показано <:................:> <:................:> сечение.

- 10) Чем отличается простой разрез от сложного?
	- a. Количеством секущих плоскостей.
	- b. Количеством изображений.
	- c. Обозначением.
	- d. Масштабом.
- 11) Кнопка В в CAD-системе Компас служит для ...
	- a. включения режима эскиза;
	- b. включения режима создания чертежа;
	- c. включения режима создания фрагмента;
	- d. включения режима ортогонального черчения.

![](_page_34_Picture_17.jpeg)

- 12) На рисунке
	- a. дополнительный вид;
	- b. выносной элемент;
	- c. наклонный вид;
	- d. вынесенный вид.
- 13) Установите соответствие:

![](_page_34_Picture_201.jpeg)

![](_page_35_Picture_198.jpeg)

14) Какое число основных видов устанавливает ГОСТ 2.305?

- a. шесть;
- b. восемь;
- c. четыре;
- d. три.

15) Могут ли пересекаться размерные и выносные линии?

- a. могут только при недостатке места;
- b. пересечение не допускается;
- c. могут, если они неперпендикулярны;
- d. могут, если они перпендикулярны.

16) Дополнительный формат образуется …

a. увеличением короткой стороны основного формата на величину, кратную ее размеру;

b. увеличением длинной стороны основного формата на величину, кратную ее размеру;

c. увеличением короткой и длинной сторон основного формата на величину, кратную их размерам;

d. уменьшением длинной стороны основного формата на величину, кратную ее размеру.

17) В графе 3 основной надписи чертежа указывают…

![](_page_35_Figure_17.jpeg)

a. код документа;

b. обозначение материала детали;

- c. обозначение документа;
- d. наименование изделия.

18) Графу «Обозначение» в спецификации не заполняют в разделе …

- a. «Стандартные изделия».
- b. «Детали».
- c. «Документация».
- d. «Компоненты».

# **3.6Перечень теоретических вопросов к зачету**

(для оценки знаний)

# **Раздел 1. Методы проецирования. Эпюр Монжа**

1) Целии сущность предмета начертательная геометрия.

2) Методы проецирования. Центральное и параллельное проецирование.

3) Инвариантные свойства ортогонального проецирования.

4) Ортогональная система трех плоскостей проекций. Октант. Квадрант.

5) Образование комплексного чертежа.

6) Ортогональные проекции точки в системе трех плоскостей проекций. Точки общего и частного положения.

# **Раздел 2. Прямые на комплексном чертеже. Относительное положение прямых**

1) Особенности эпюров прямых частного положения.

2) Способ прямоугольного треугольника.

3) Определение натуральной величины отрезка и углов наклона прямой к плоскостям проекций.

4) Особенности комплексных чертежей при различных взаимных положениях прямых.

# **Раздел 3. Плоскость, способы ее задания. Плоскости частного положения**

- 1) Плоскость, способы ее задания.
- 2) Главные линии плоскости.
- 3) Плоскости уровня.
- 4) Проецирующие плоскости.
- 5) Плоскости общего положения.

#### **Раздел 4. Позиционные задачи**

1) Взаимное расположение прямой линии и плоскости.

2) Взаимное расположение двух плоскостей.

- 3) Взаимное положение точки и прямой.
- 4) Прямая, параллельная плоскости.

# **Раздел 5. Способы преобразования чертежа. Метрические задачи**

1) Способ замены плоскостей проекций. Дополнительные проекции точки.

2) Задачи, решаемые способом замены плоскостей проекций.

3) Вращение вокруг проецирующей прямой.

4) Способ плоскопараллельного перемещения. Четыре задачи, решаемые этим способом.

5) Вращение вокруг линии уровня.

# **Раздел 6. Кривые. Поверхности**

- 1) Классификация кривых.
- 2) Поверхности. Определитель и каркас поверхности.
- 3) Классификация поверхностей.
- 4) Поверхности вращения второго порядка.
- 5) Винтовые поверхности.

# **Раздел 7. Пересечение поверхностей**

- 1) Последовательность построения линии пересечения поверхностей.
- 2) Пересечение геометрических образов, один из которых проецирующий.
- 3) Способ плоскостей-посредников.
- 4) Способ концентрических сфер-посредников.
- 5) Способ эксцентрических сфер-посредников.

#### **Раздел 8. Построение разверток поверхностей**

- 1) Развертывающиеся поверхности.
- 2) Инварианты развертывания.
- 3) Способ нормального сечения.
- 4) Способ раскатки.
- 5) Приближенная развертка неразвертывающихся поверхностей.

#### **Раздел 9. Основная нормативно-справочная документация. Основы работы в CADсистеме Компас**

- 1) Алгоритм создания обозначения чертежа.
- 2) Виды изделий.
- 3) Форматы листов чертежей.
- 4) Стандартные масштабы изображений на чертеже.
- 5) Основные требования к чертежам.

#### **Раздел 10. Изображения и размеры в конструкторских документах**

- 1) Виды на чертеже.
- 2) Разрезы и сечения на чертеже.
- 3) Выносные элементы.
- 4) Условности и упрощения, применяемые при создании чертежей.
- 5) Аксонометрические проекции.
- 6) Элементы размера на чертеже.
- 7) Простановка размеров фаски и квадрата.

#### **Раздел 11. Сборочные чертежи и модели. Работа в CAD-системе Компас**

- 1) Изображение резьбы на чертеже.
- 2) Обозначение резьбы на чертеже.
- 3) Шлицевые соединения.
- 4) Шпоночные соединения.
- 5) Сварные соединения.
- 6) Создание детали в Компасе.
- 7) Создание сборки в Компасе.
- 8) Создание спецификации в Компасе.

# **3.7Типовое практическое задание к зачету**

(для оценки умений)

Распределение практических заданий к зачету находится в закрытом для обучающихся доступе. Разработанный комплект типовых практических заданий к зачету не выставляется в электронную информационно-образовательную среду ЗабИЖТИрГУПС, а хранится на кафедре-разработчике в составе ФОС по дисциплине.

Ниже приведен образец типового практического задания к зачету.

#### Образец типового практического задания к зачету

Используя CAD-систему Компас, создать чертеж детали с простановкой размеров и заполнением основной надписи.

#### **3.8 Типовое практическое задание к зачету**

(для оценки навыков и (или) опыта деятельности)

Распределение практических заданий к зачету находится в закрытом для обучающихся доступе. Разработанный комплект типовых практических заданий к зачету не выставляется в электронную информационно-образовательную среду ЗабИЖТИрГУПС, а хранится на кафедре-разработчике в составе ФОС по дисциплине.

Ниже приведен образец типового практического задания к зачету.

### Образец типового практического задания к зачету

Используя CAD-систему Компас, создать трехмерную деталь и ассоциативный чертеж с необходимым количеством видов, разрезов, сечений и др. Проставить размеры.

# **4 Методические материалы, определяющие процедуру оценивания знаний, умений, навыков и (или) опыта деятельности, характеризующих этапы формирования компетенции**

В таблице приведены описания процедур проведения контрольно-оценочных мероприятий и процедур оценивания результатов обучения с помощью оценочных средств в соответствии с рабочей программой дисциплины.

![](_page_39_Picture_209.jpeg)

Для организации и проведения промежуточной аттестации составляются типовые контрольные задания или иные материалы, необходимые для оценки знаний, умений, навыков и (или) опыта деятельности, характеризующих этапы формирования компетенций в процессе освоения образовательной программы.

Перечень теоретических вопросов и типовые практические задания разного уровня сложности для проведения промежуточной аттестации обучающиеся получают в начале семестра через электронную информационно-образовательную среду ЗабИЖТИрГУПС (личный кабинет обучающегося).

### **Описание процедур проведения промежуточной аттестации в форме зачета и оценивания результатов обучения**

При проведении промежуточной аттестации в форме зачета преподаватель может воспользоваться результатами текущего контроля успеваемости в течение семестра. С целью использования результатов текущего контроля успеваемости, преподаватель подсчитывает среднюю оценку уровня сформированности компетенций обучающегося (сумма оценок, полученных обучающимся, делится на число оценок).

### **Шкала и критерии оценивания уровня сформированности компетенций в результате изучения дисциплины при проведении промежуточной аттестации в форме зачета по результатам текущего контроля (без дополнительного аттестационного испытания)**

![](_page_40_Picture_98.jpeg)

Если оценка уровня сформированности компетенций обучающегося не соответствует критериям получения зачета без дополнительного аттестационного испытания, то промежуточная аттестация проводится по перечню теоретических вопросов и типовых практических задач или в форме компьютерного тестирования. Промежуточная аттестация в форме зачета с проведением аттестационного испытания проходит на последнем занятии по дисциплине.

При проведении промежуточной аттестации в форме компьютерного тестирования вариант тестового задания формируется из ФТЗ по дисциплине случайным образом, но с условием: 50 % заданий должны быть заданиями открытого типа и 50 % заданий – закрытого типа.